## *Value cannot be null. Parameter name: html*

Description: An unhandled exception occurred during the execution of the current w eb request. Please review the stack trace for more information about the error and w here it originated in the code.

**Exception Details:** System.ArgumentNullException: Value cannot be null. Parameter name: html

## **Source Error:**

An unhandled exception was generated during the execution of the current web request. Information regarding the origin and location of the exception can be identified using the exception stack trace below.

## **Stack Trace:**

[ArgumentNullException: Value cannot be null.

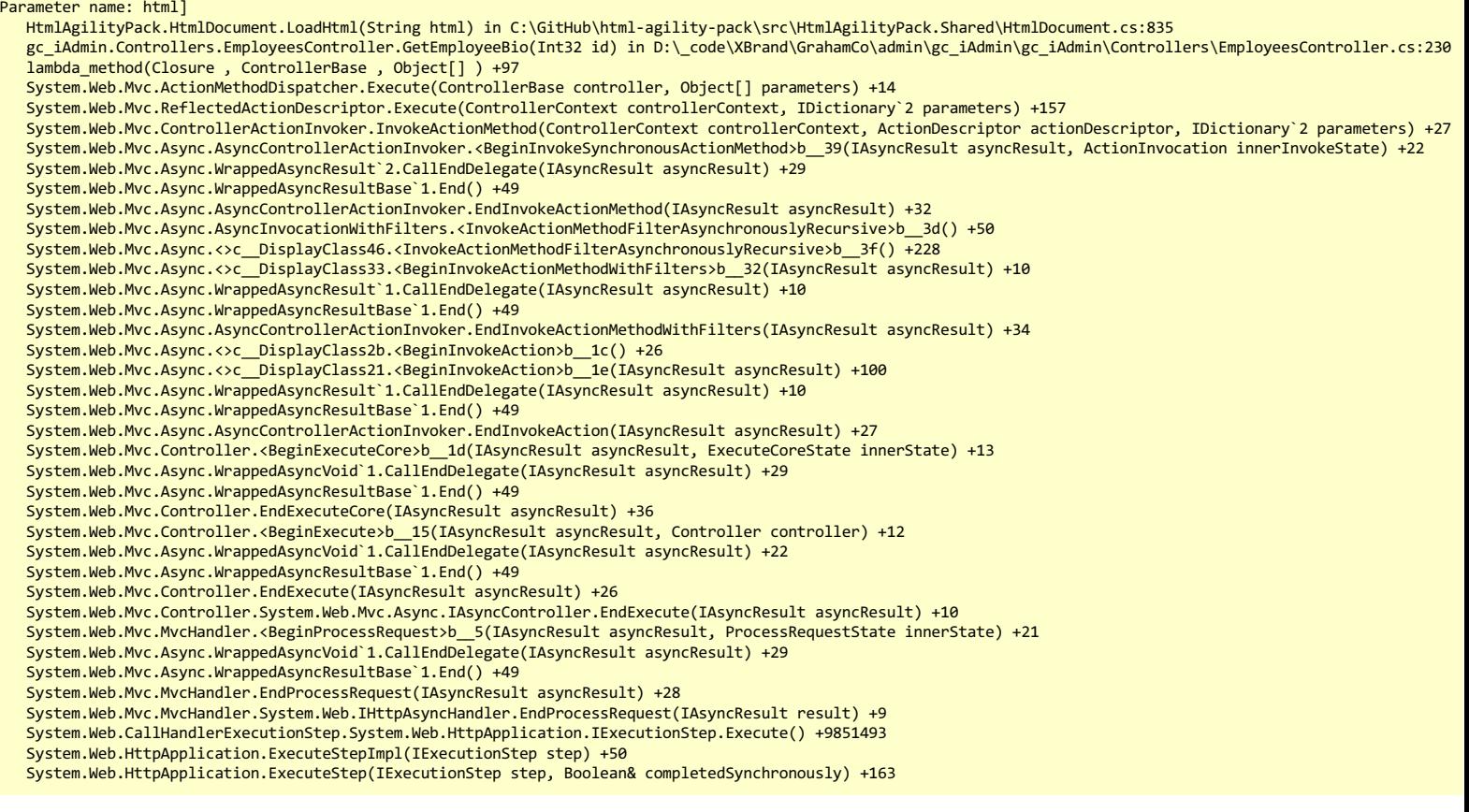

**Version Information:** Microsoft .NET Framew ork Version:4.0.30319; ASP.NET Version:4.8.4700.0